## **GONG - Funcionalidad #5246**

### **[Contratos] Informar usuario que realiza la observación del cambio de estado**

2024-02-12 15:54 - Oscar Abad

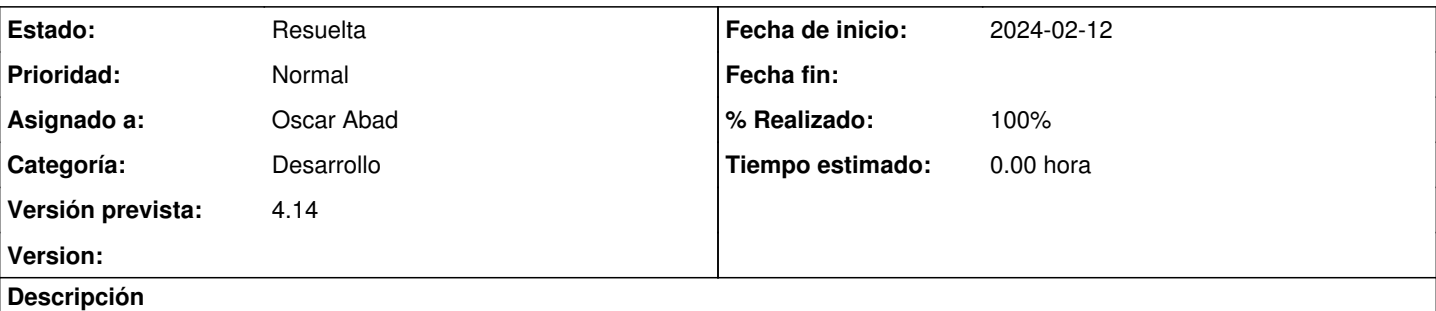

## **Especificación**

Cuando se cambia de estado de contrato, se informa el campo observaciones del estado desde el que se cambia, quedando confuso a posteriori quien ha escrito las observaciones (parece que haya sido el usuario que ha generado el estado). Habría que añadir al final de las observaciones el nombre del usuario que ha realizado el cambio para evitar confusiones.

# **Implementación**

En método modificar\_crear de EstadoContratoController

```
...
            if estado_anterior
# Informamos en las observaciones el nombre del usuario que las ha redactado para no confundir 
                # con el usuario que ha generado el estado (Cambiado por)
                observaciones = "#{params[:estado_anterior][:observaciones]} (#{@usuario_identificado
.nombre})" if params[:estado_anterior][:observaciones].present?
                # Eliminamos al estado anterior como "estado_actual" 
                estado_anterior.update_attributes(estado_actual: false, observaciones: observaciones, 
fecha_fin: Date.today)
            end
...
```
#### **Histórico**

#### **#1 - 2024-02-12 15:55 - Oscar Abad**

*- Estado cambiado Nueva por En Curso*

#### **#2 - 2024-02-12 15:55 - Oscar Abad**

*- Se actualizó Descripción*

#### **#3 - 2024-02-12 16:03 - Oscar Abad**

*- Se actualizó Descripción*

#### **#4 - 2024-02-12 16:04 - Oscar Abad**

*- Se actualizó Descripción*

#### **#5 - 2024-02-13 09:35 - Oscar Abad**

*- Estado cambiado En Curso por Resuelta*

*- % Realizado cambiado 0 por 100*